```
<?xml version="1.0" standalone="no"?>
<!DOCTYPE dict SYSTEM "dic.dtd">
<dict>

       \langle e \rangle<word>be</word>
          \langle a \rangle\langle r \rangle<word>bear</word>
             \langle r \rangle\langlea>
          \langle e \rangle<word>bee</word>
             \langle r \rangle<word>beer</word>
              \langle r \rangle\langle/e>
      \langle/e>
   \langle/b>
   <e>
      \langle a \rangle\langle r \rangle<word>ear</word>
          \langle/r>
      \langlea>
       \langle r \rangle\langlea\rangle<word>era</word>
          \langlea>
      \langle r \rangle\langle/e>
</dict>
```
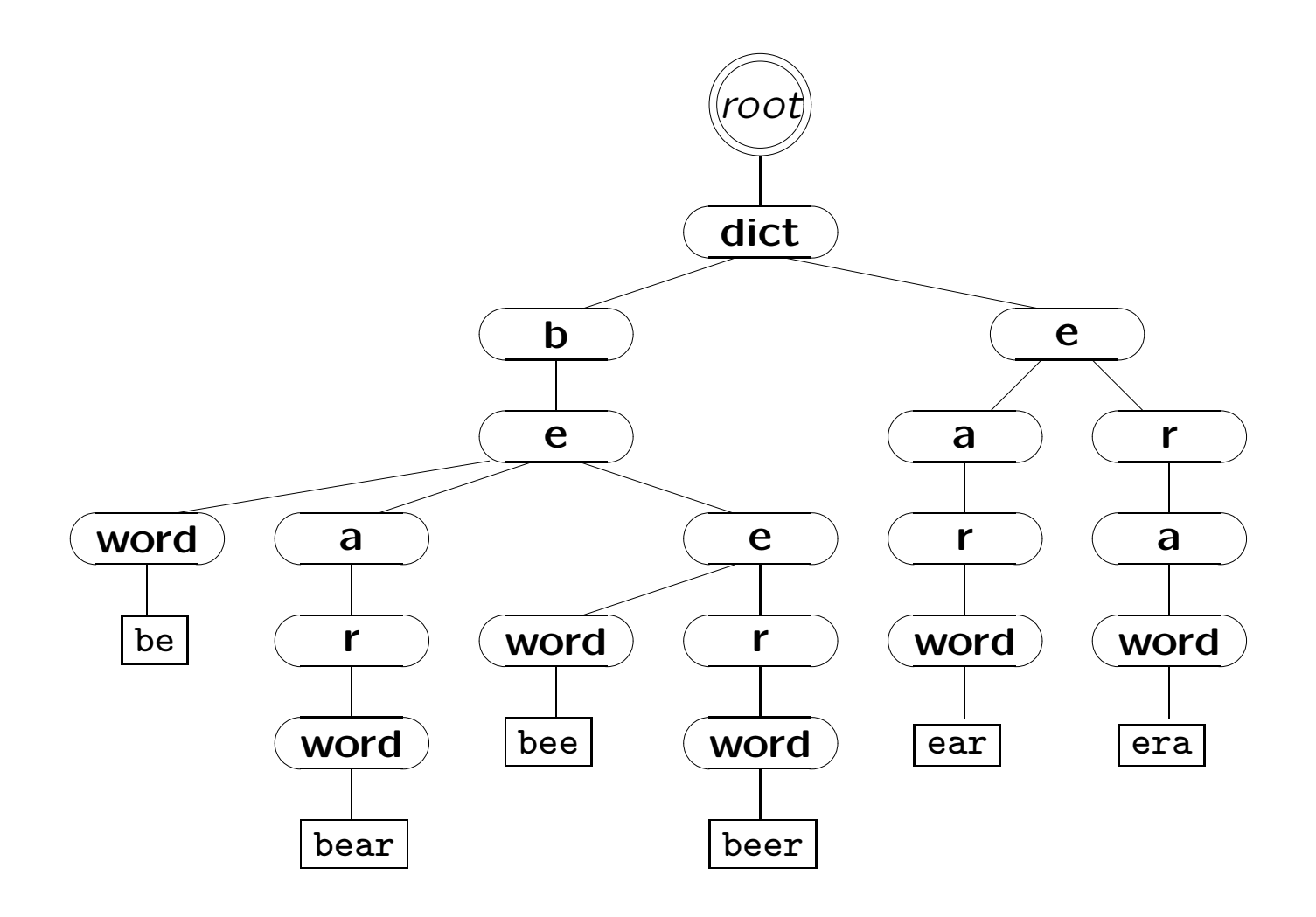

<span id="page-2-0"></span>Question 1 Write a DTD that captures the intended trees.

## Answer to Question [1.](#page-2-0)

```
<!ELEMENT dict (a?,b?,c?,d?,e?,f?,[...],x?,y?,z?)>
<!ELEMENT word (#PCDATA)>
<!ELEMENT a (word?,a?,b?,c?,d?,e?,f?,[...],x?,y?,z?)>
<!ELEMENT b (word?,a?,b?,c?,d?,e?,f?,[...],x?,y?,z?)>
<!ELEMENT c (word?,a?,b?,c?,d?,e?,f?,[...],x?,y?,z?)>
   [...]
<!ELEMENT z (word?,a?,b?,c?,d?,e?,f?,[...],x?,y?,z?)>
```
Question 2 Describe the result of the transformation of dic.xml using the following XSL stylesheet select.xsl:

```
<xsl:stylesheet version="1.0"
     xmlns:xsl="[...]">
<xsl:output method="xml"/>
<xsl:template match="/">
   <HTML>
      <xsl:apply-templates select="//e//word"/>
   </HTML>
</xsl:template>
<xsl:template match="r//word">
   \langleBR/><xsl:value-of select="."/>
```
</xsl:template>

<xsl:template match="word"/>

</xsl:stylesheet>

Question 3 Same question for:

```
<xsl:stylesheet version="1.0"
                xmlns:xsl="[...]">
<xsl:output method="xml"/>
<xsl:template match="/">
   <HTML>
      <xsl:apply-templates select=
   "//word[following-sibling::*/descendant::word]"
      />
   </HTML>
</xsl:template>
<xsl:template match="word">
   \langleBR/>
   <xsl:value-of select="."/>
</xsl:template>
```
</xsl:stylesheet>

Question 4 Same question for:

```
<xsl:stylesheet version="1.0"
                xmlns:xsl="[...]">
<xsl:output method="xml"/>
<xsl:template match="/">
   <HTML>
      <xsl:value-of select=
       "//word[count(preceding::word)
                      =
               count(following::word)]"
      />
   </HTML>
</xsl:template>
```
</xsl:stylesheet>

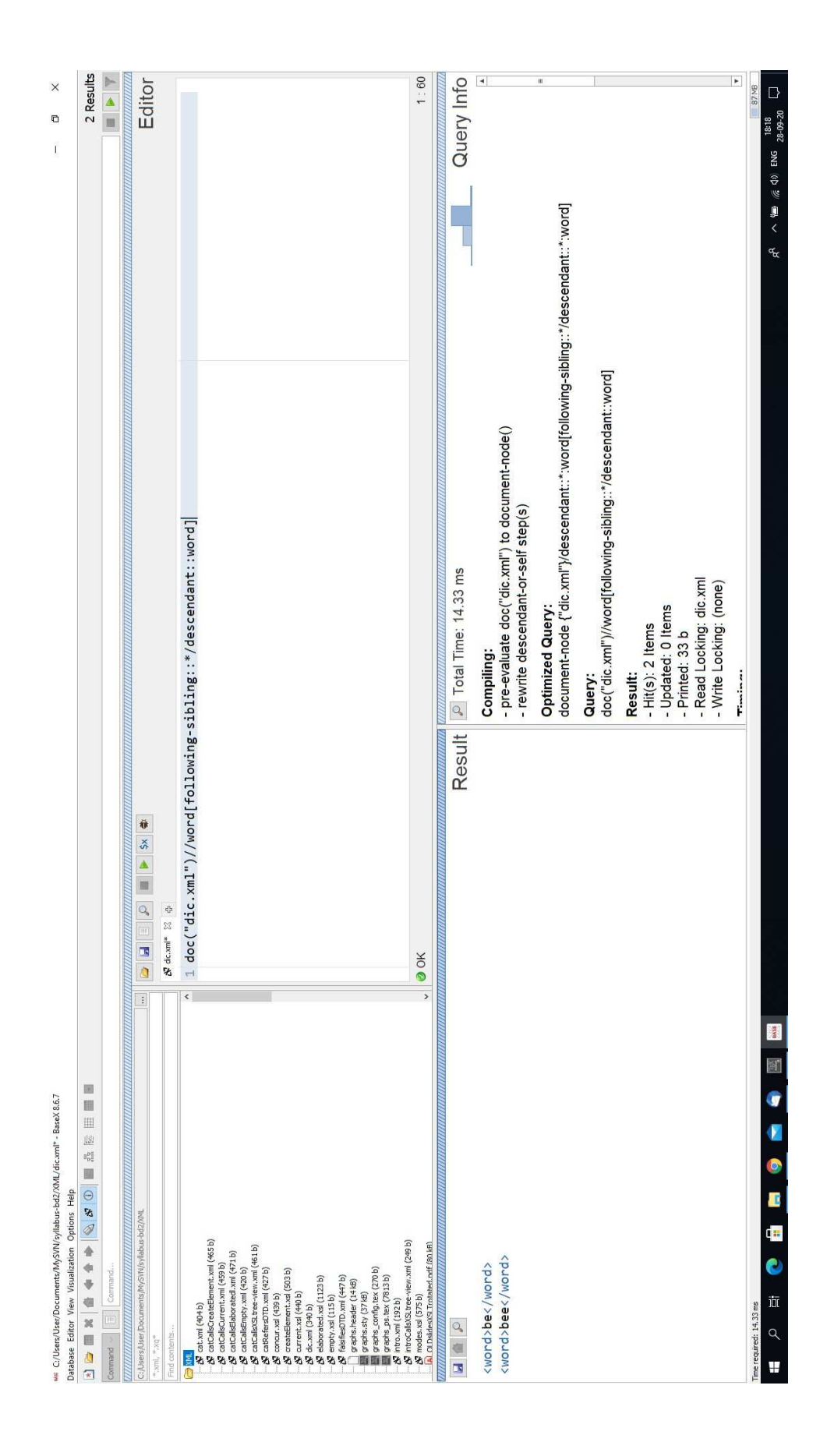